## Programmieren II für Studierende der Mathematik

## Aufgabe 6

Die Diedergruppe  $D_5$  der Ordnung 10 ist die Gruppe der ebenen Isometrien eines regelmäßigen Fünfecks bzgl. Hintereinanderausführung der Abbildungen. Sie wird durch die Drehung um  $72^{\circ}$ um den Mittelpunkt (Bez.  $a$ ) und die Spiegelung an einer Symmetrieachse des Fünfecks (Bez.  $b$ ) erzeugt. e bezeichne die identische Isometrie und stellt das neutrale Element der Gruppe dar. Wegen  $a^5 = b^2 = e$  und  $ba = a^4b$  ergibt sich für die Elemente von  $D_5 = \{d_0, \ldots, d_9\}$  mit  $d_i = a^i$ und  $d_{i+5} = a^{i}b$   $(i = 0, ..., 4)$  die nicht kommutative Gruppenverknüpfung

$$
d_i \circ d_j = \begin{cases} d_{r(i+j)} & 0 \le i \le 4, \ 0 \le j \le 4 \\ d_{5+r(i+j)} & 0 \le i \le 4, \ 5 \le j \le 9 \\ d_{5+r(i-j)} & 5 \le i \le 9, \ 0 \le j \le 4 \\ d_{r(i-j)} & 5 \le i \le 9, \ 5 \le j \le 9 \end{cases}
$$

mit  $r(k) \in \{0, \ldots, 4\}$  und  $r(k) \equiv k \mod 5$ . Zusammen mit einer geeigneten Permutation  $\pi$  von  $0, 1, \ldots, 9$ , die

$$
d_i \circ d_{\pi(j)} \neq d_j \circ d_{\pi(i)} \quad (i, j = 0, \dots, 9, i \neq j)
$$

erfüllt, werden endliche Dezimalziffernfolgen  $z_1z_2 \ldots z_K$  betrachtet, die

$$
d_{\pi(z_1)} \circ d_{\pi^2(z_2)} \circ \cdots \circ d_{\pi^{K-1}(z_{K-1})} \circ d_{z_K} = e
$$

erfüllen.  $z_K$  dient dabei als Prüfziffer, mit der sich einzelne Ziffernfehler und einzelne Vertauschungen aufeinanderfolgender Ziffern (mit Ausnahme evtl. der beiden letzten) erkennen lassen.

Die Deutsche Bundesbank setzte dieses Verfahren (mit  $K = 11$ ) für die aus 11 Zeichen bestehenden Kennungen auf ihren 1991 – 2001 ausgegebenen DM-Banknoten<sup>1</sup> ein. Die Großbuchstaben A, D, G, K, L, N, S, U, Y, Z werden jeweils durch die Ziffern 0, 1, . . . , 9 ersetzt und als Permutation wird

> $i \begin{array}{cccccccccccc} 0 & 1 & 2 & 3 & 4 & 5 & 6 & 7 & 8 & 9 \end{array}$  $\pi(i)$  | 1 5 7 6 2 8 3 0 9 4

verwendet.

Benutzen Sie für die Zuordnung der eingelesenen Zeichen zu Ziffern möglichst einen assoziativen Vektor (map<char,int>).

Bestimmen Sie die Prüfziffer (11. Zeichen) mit einem Programm durch Berechnung von  $d := d_{\pi(z_1)} \circ \cdots \circ d_{\pi^{10}(z_{10})}$  und Lösen der Gleichung  $d \circ d_{z_{11}} = e$ . Auszugeben sind die eingelesenen Zeichenketten und die Zeichenketten mit Prüfziffer. Für die Eingabe sollen Klein- und Großbuchstaben zulässig sein, in der Ausgabe sollen nur Großbuchstaben erscheinen.

Rechnen Sie folgende Beispiele:

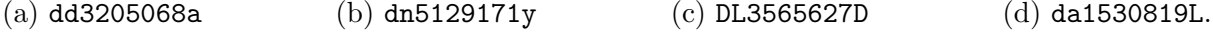

Bearbeitungszeitraum: bis Donnerstag,  $21.12.2022$ ,  $16^{00}$ 

<sup>&</sup>lt;sup>1</sup>Abbildungen dieser vierten Banknotenserie ("BBK III") mit Seriennummern finden Sie unter http://de.wikipedia.org/wiki/Bargeld der Deutschen Mark